Informatics Practices iormatics Practices<br>Class – XI 2020-21<br>Electronical process

# CONDITIONAL STATEMENTS

# CONDITIONAL STATEMENTS

- The if statement is the conditional statement in Python. There are 3 forms of if statement:
- 1. Simple if statement
- 2. The if..else statement
- 3. The If..elif..else statement

## SIMPLE IF STATEMENT

SIMPLE IF STATEMENT<br>
The if statement 'Syntax<br>
tests a condition & if <condition><br>
in case the condition SIMPLE IF STATEMENT<br>
The if statement<br>
tests a condition &<br>
in case the condition<br>
is True, it carries out<br>
some instructions [statemer SIMPLE IF STATEMENT<br>
The if statement 'Syntax<br>
tests a condition & if <condition>:<br>
in case the condition<br>
is True, it carries out<br>
some instructions [statements]<br>
and does nothing in e.g. SIMPLE IF STATEMENT<br>
The if statement 'Syntax<br>
tests a condition & if <condition<br>
in case the condition<br>
is True, it carries out<br>
some instructions (statem<br>
and does nothing in e.g.<br>
case the condition is if amounted False.

SIMPLE IF STATEMENT<br>
The if statement 'Syntax<br>
tests a condition & if <condition>: Color<br>
in case the condition<br>
is True, it carries out<br>
is True, it carries out The if statement<br>
tests a condition &<br>
in case the condition<br>
is True, it carries out<br>
some instructions (statements)<br>
and does nothing in case the condition is<br>
False. The if statement<br>
tests a condition &<br>
in case the condition<br>
is True, it carries out<br>
some instructions<br>
and does nothing in<br>
case the condition is<br>
False.<br>
The statement<br>
is the condition is<br>
if amount>1000:<br>
if amount>1 Syntax if <condition>: statement [statements] e.g. if amount>1000:  $disc =$ amount  $*$  .10 Body of if statement, colon (:) at the end

The header of if

## EXAMPLE OF IF STATEMENT

 WAP to calculate the discount (10%) if amount is more than 1000.

```
Price = float (input("Enter Price ? " ))
Qty = float (input("Enter Qty ? " ))
Amt = Price* Qty
print(" Amount :" , Amt) 
if Amt >1000:
      disc = Amt * 10print("Discount :", disc)
```
Body of if statement (will be executed incase condition is true)

## THE IF-ELSE STATEMENT

THE IF-ELSE STATEMENT<br>
The if - else statement<br>
tests a condition and in<br>
case the condition is THE IF-ELSE STATEMENT<br>
The if - else statement<br>
tests a condition and in<br>
case the condition is<br>
True, it carries out<br>
statements indented<br>
below if and in case the<br>  $\begin{bmatrix}\n\text{5} & \text{6}\n\end{bmatrix}\n\begin{bmatrix}\n\text{6}\n\end{bmatrix}\n\begin{bmatrix}\n\text$ FITE IT ELDED TATENTIN<br>
The if - else statement<br>
tests a condition and in<br>
case the condition is<br>
True, it carries out<br>
statements indented<br>
below if and in case the<br>
condition is False, it<br>
statements indented<br>
condition The if - else statement<br>
tests a condition and in<br>
case the condition is<br>
True, it carries out<br>
statements indented<br>
below if and in case the<br>
condition is False, it<br>
carries out statement<br>
te.g.<br>
carries out statement<br>
if The if - else statement<br>
tests a condition and in<br>
case the condition is statements indented<br>
statements indented<br>
below if and in case the<br>
condition is False, it<br>
carries out statement<br>
below else.<br>
below else.<br>  $\frac{1}{2$ The If - else statement<br>
tests a condition and in<br>
case the condition is<br>
True, it carries out<br>
statements indented<br>
below if and in case the<br>
condition is False, it<br>
carries out statement<br>
below else.<br>
lese:<br>
lese:

THE IF-ELSE STATEMENT<br>
The if - else statement<br>
tests a condition and in<br>
case the condition is<br>
True, it carries out<br>
True, it carries out<br>
True, it carries out<br>
The statement<br>  $\frac{1}{100}$ <br>  $\frac{1}{100}$ <br>  $\frac{1}{100}$ <br>  $\frac{1$ THE IF-ELSE STATEMENT<br>
The if - else statement<br>
tests a condition and in<br>
case the condition is<br>
True, it carries out<br>
statements indented<br>
the statements<br>
statements indented<br>
Fratements The if - else statement<br>
tests a condition and in<br>
case the condition is statements<br>
True, it carries out<br>
statements indented<br>
below if and in case the<br>
condition is False, it<br>
carries out statement<br>
below else.<br>
<br>
below Syntax if <condition> : statement [statements] else : statement [statements] e.g. if amount>1000:  $disc =$ amount  $*$  0.10 else:  $disc =$  amount  $*$  0.05 Block 1 Block 2

## EXAMPLE OF IF-ELSE STATEMENT

#### WAP to find discount (10%) if amount is more than 1000, otherwise (5%).

```
Price = float (input("Enter Price ? " ))
Qty = float (input("Enter Qty ? " ))
Amt = Price* Qty
print(" Amount :" , Amt) 
if Amt >1000 :
        disc = Amt * .10print("Discount :", disc)
else :
      disc = Amt * .05print("Discount :", disc)
                                          block 1
                                         (will be executed incase condition is true)
                                            block 2
                                           (will be executed incase condition is False)
```
## THE IF..ELIF STATEMENT

THE IF. ELIF STATEMENT<br>
The if - elif statement has<br>
multiple test conditions<br>
and in case the conditional is<br>
True, it executes THE IF. ELIF STATEMENT<br>The if - elif statement has<br>multiple test conditions<br>and in case the condition1 is<br>True, it executes<br>statements in block1, and<br>statements in block1, and THE IF. ELIF STATEMENT<br>
The if - elif statement has<br>
multiple test conditions<br>
and in case the condition1 is<br>
True, it executes<br>
statements in block1, and<br>
in case the condition1 is THE F.ELIFSTATEMENT<br>
The if - elif statement has<br>
multiple test conditions<br>
and in case the conditions<br>
statements in block1, and<br>
in case the condition1 is<br>
False, it moves to<br>
False, it moves to<br>
False, it moves to THE IF. ELIF STATEMENT<br>
The if - elif statement has<br>
multiple test conditions<br>
and in case the conditionn is<br>
True, it executes<br>
statements in block1, and<br>
in case the conditionn is<br>
False, it moves to<br>
condition2, and in condition2 is True, executes<br>statements in block2, so The if - elif statement has<br>
multiple test conditions and in case the condition is<br>
True, it executes<br>
statements in block1, and<br>
in case the condition is<br>
False, it moves to<br>
condition is<br>
statements]<br>
statements<br>
conditi multiple test conditions<br>
and in case the conditions is<br> **True,** it executes<br>
statements in block1, and<br>
in case the condition is<br> **False**, it moves to<br>
condition is<br> **False**, it moves to<br>
condition is<br>
statements<br>
stateme and in case the condition is<br>
True, it executes<br>
statements in block1, and<br>
in case the condition is<br>
False, it moves to<br>
condition is False, it moves to<br>
condition is and in case the<br>
conditions is true,<br>
statements in bl Frue, it executes<br>statements in block1, and<br>in case the conditional is<br>False, it moves to<br>condition2, and in case the<br>condition2 is **True,** executes<br>statements in block2, so<br>on. In case none of the<br>given conditions is **tru** block

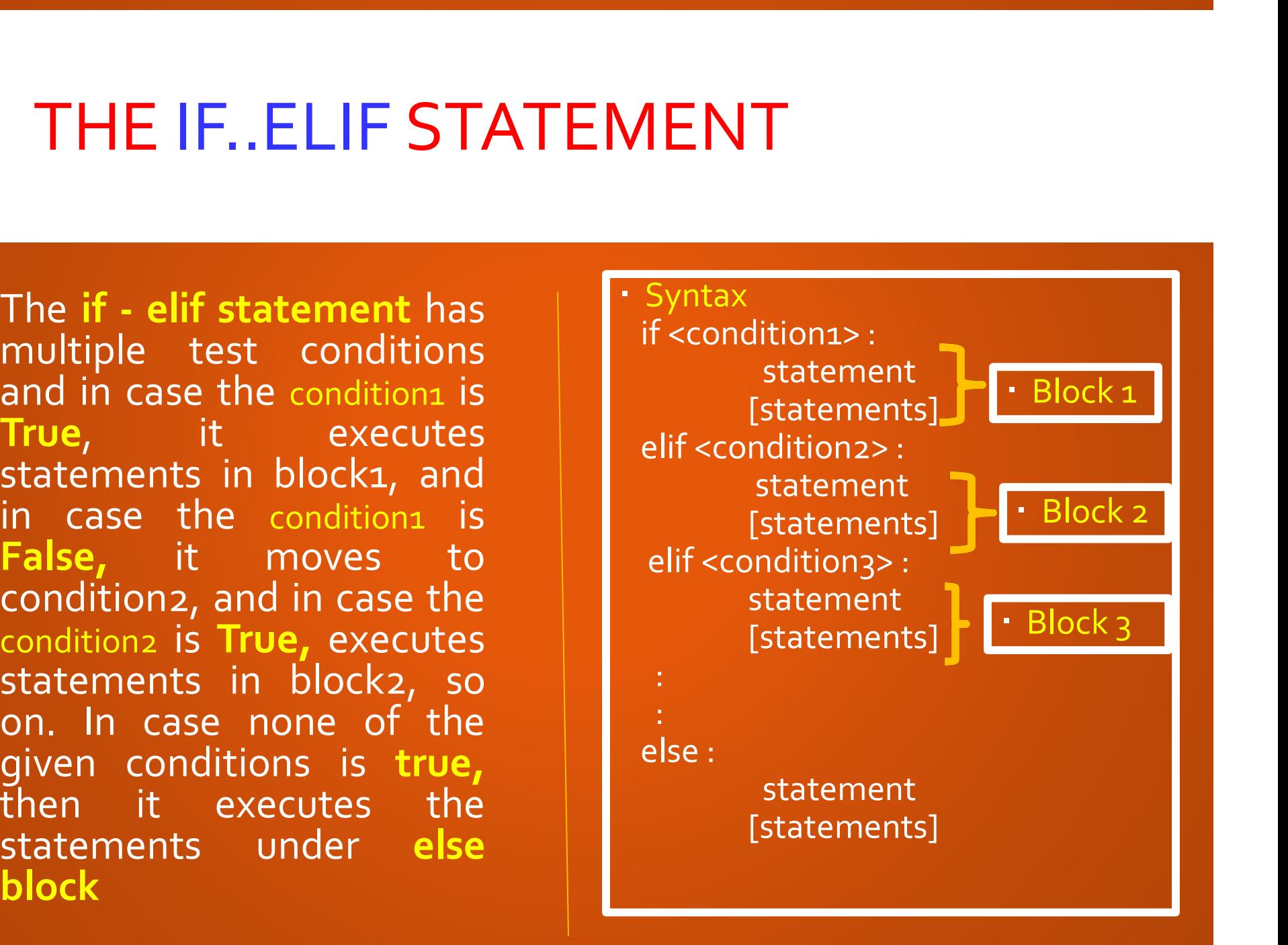

### EXAMPLE OF IF-ELIF STATEMENT

 WAP to input price and qty and calculate the discount. The discount should be (20%) if amount>3000, disc(10%) if Amount <=3000 and >1000, otherwise (5%).

```
Price = float (input("Enter Price ? " ))
 Qty = float (input("Enter Qty ? " ))
Amt = Price* Qty
print(" Amount :" , Amt) 
if Amt >3000 :
         disc = Amt * .20print("Discount :", disc)
WAP to input price and qty and calculate<br>
be (20%) if amount>3000, disc(10%) if Am<br>
5%).<br>
Price = float (input("Enter Price ? "))<br>
Qty = float (input("Enter Qty ? "))<br>
Amt = Price* Qty<br>
print(" Amount :", Amt)<br>
i
         disc = Amt * .10print("Discount :", disc)
else :
              disc = Amt * .05print("Discount :", disc)
```
### EXAMPLE OF NESTED IF STATEMENT

```
WAP to input a number and check whether it is
Positive odd / positive even/ negative number
x = int (input("Enter Num1 " ))if x < 0:
   print (x , "is negative")
WAP to input a number and<br>Positive odd / positive ev<br>x = int (input("Enter Num1"))<br>if x < 0:<br>print (x, "is negative")<br>elif x % 2:<br>print (x, "is positive and odd")
   print (x , "is positive and odd")
else:
   print (x , "is even and non-negative")
```
### EXAMPLE OF NESTED IF STATEMENT

WAP to find Largest of Three Numbers (X,Y,Z)

 $X = int (input("Enter Num1?")$ **XAMPLE OF NESTED IF S**<br> *X*AP to find Largest of Three Numbers (X,Y,Z)<br> *X* = int (input("Enter Num1 ? " ))<br> *Y* = int (input("Enter Num2 ? " ))<br> *Z* = int (input("Enter Num3 ? " ))<br>  $X > Y$ :  $XAMPLE OF NESTED IF S'$ <br>  $XAP$  to find Largest of Three Numbers (X,Y,Z)<br>  $X = int (input("Enter Num1 ? " ))$ <br>  $Z = int (input("Enter Num3 ? " ))$ <br>  $X > Y :$ <br>  $X > Z.$ 

 $if X > Y:$ 

if  $X > Z$ : Largest =  $X$ else: Largest  $= 2$ 

else:

```
if X > Z:
Largest = X
```

```
else:
```

```
Largest = Z 
print("Largest Number :", Largest)
```
# ASSIGNMENT

- WAP to input a number and check whether it is Even or Odd.
- WAP to input a number print its Square if it is odd, otherwise print its square root. WAP to input a number and check whether it is Even or Odd<br>WAP to input a number print its Square if it is odd, otherwis<br>square root.<br>WAP to input a Year and check whether it is a Leap year.<br>WAP to input a number check whet
- WAP to input a Year and check whether it is a Leap year.
- WAP to input a number check whether it is Positive or Negative or ZERO.
- WAP to input Percentage Marks of a students, and find the grade as per following criterion:

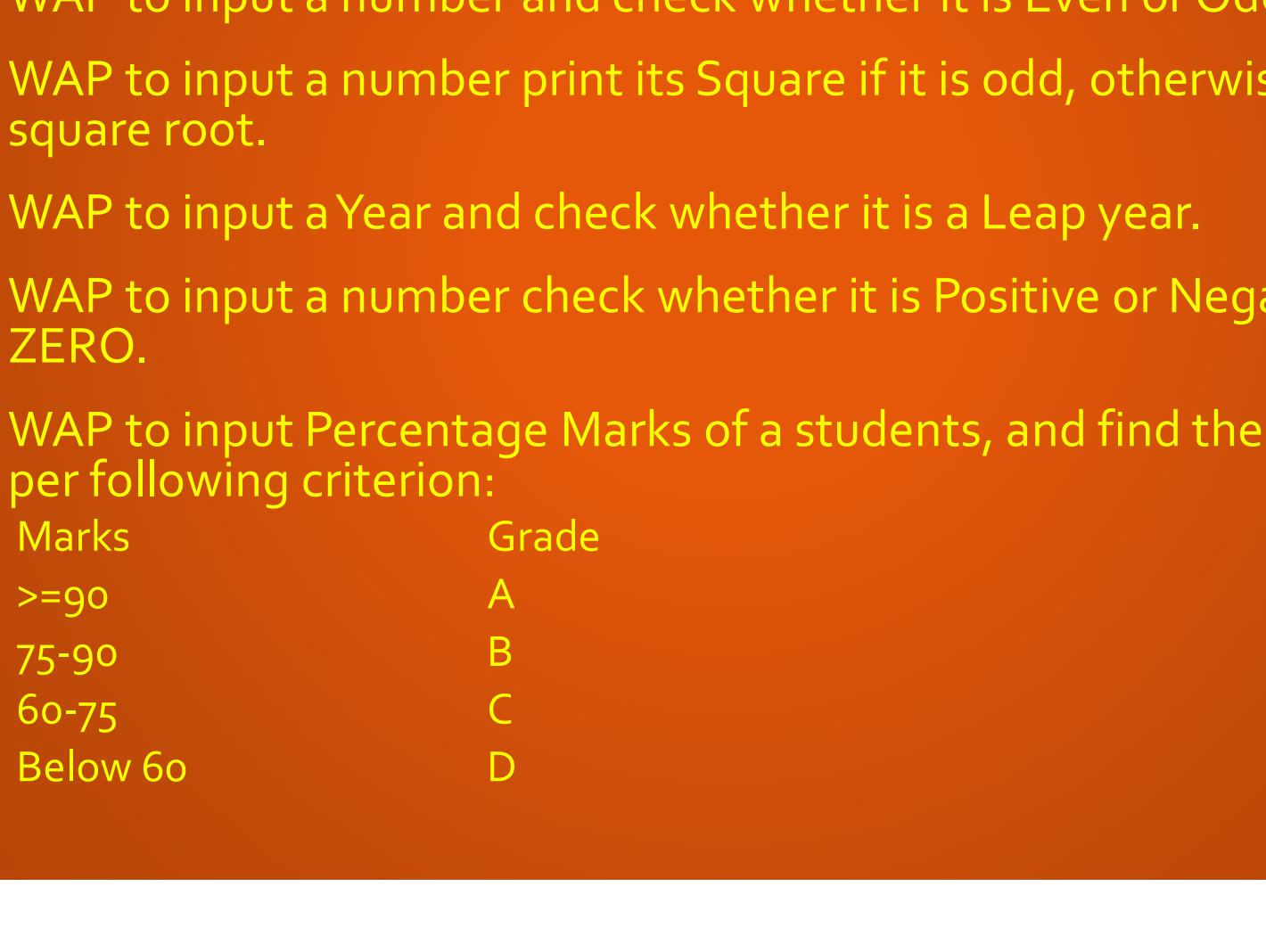